## **سامانه وب اپلیکیشن همراه بانک ملت**

به دلیل محدودیت های ایجاد شده بر اپلیکیشنهای تلفن همراه با سیستم عامل iOS و با هدف کسب رضایت حداکثری مشتریان دارای این سیستم عامل، پوششدهی کامل نیازهای ایشان و همچنین تکمیل سبد محصوالت بانک، **»سامانه وب اپلیکیشن همراه بانک**« با شباهت حداکثری با سامانه همراهبانک و ارائه خدمات مشابه، **بدون نیاز به پرداخت هزینه به بازارچه های اینترنتی** ارائه گردیده است.

**راهنمای فعال سازی وب اپلیکیشن همراه بانک**

**الف( در صورتی که پیش از این از سامانه همراهبانک ملت استفاده نمودهاید**:

در صورتی که پیش از این از سامانه همراهبانک ملت استفاده نمودهاید، میتوانید با همان نام کاربری و رمز ورود سامانه همراه بانک، از سامانه وباپلیکیشن همراه بانک نیز بهرهمند شوید.

نکته: در صورتیکه نام کاربری و رمز ورود به سامانه همراه بانک، را فراموش کردهاید جهت دریافت رمز مجدد به شعب بانک ملت مراجعه فرمایید.

**ب( در صورتی که تاکنون رمز همراهبانک ملت را دریافت نکردهاید:**

با مراجعه به یکی از شعب بانک ملت و تکمیل فرم درخواست خدمات غیر حضوری بانکداری الکترونیک، پاکت حاوی رمز همراه بانک را دریافت و با مراجعه به سایت بانک ملت به نشانی www.bankmellat.ir – همراهبانک،ملت-نسخه iOS، عالوه بر امکان دریافت اپلیکیشن از بازارچههای نرمافزاری معتبر، امکان استفاده از وباپلیکیشن همراه بانک را خواهید داشت.

نکته: در حال حاضر این خدمت فقط برای سیستم عامل iOS و از طریق مرورگر safari در دسترس میباشد. نکته: به منظور بهرهمندی از این خدمت، نیاز به پرداخت هزینه به بازارچه های اینترنتی نمیباشد.

**خدمات ارائه شده در سامانه وب اپلیکیشن همراه بانک** 

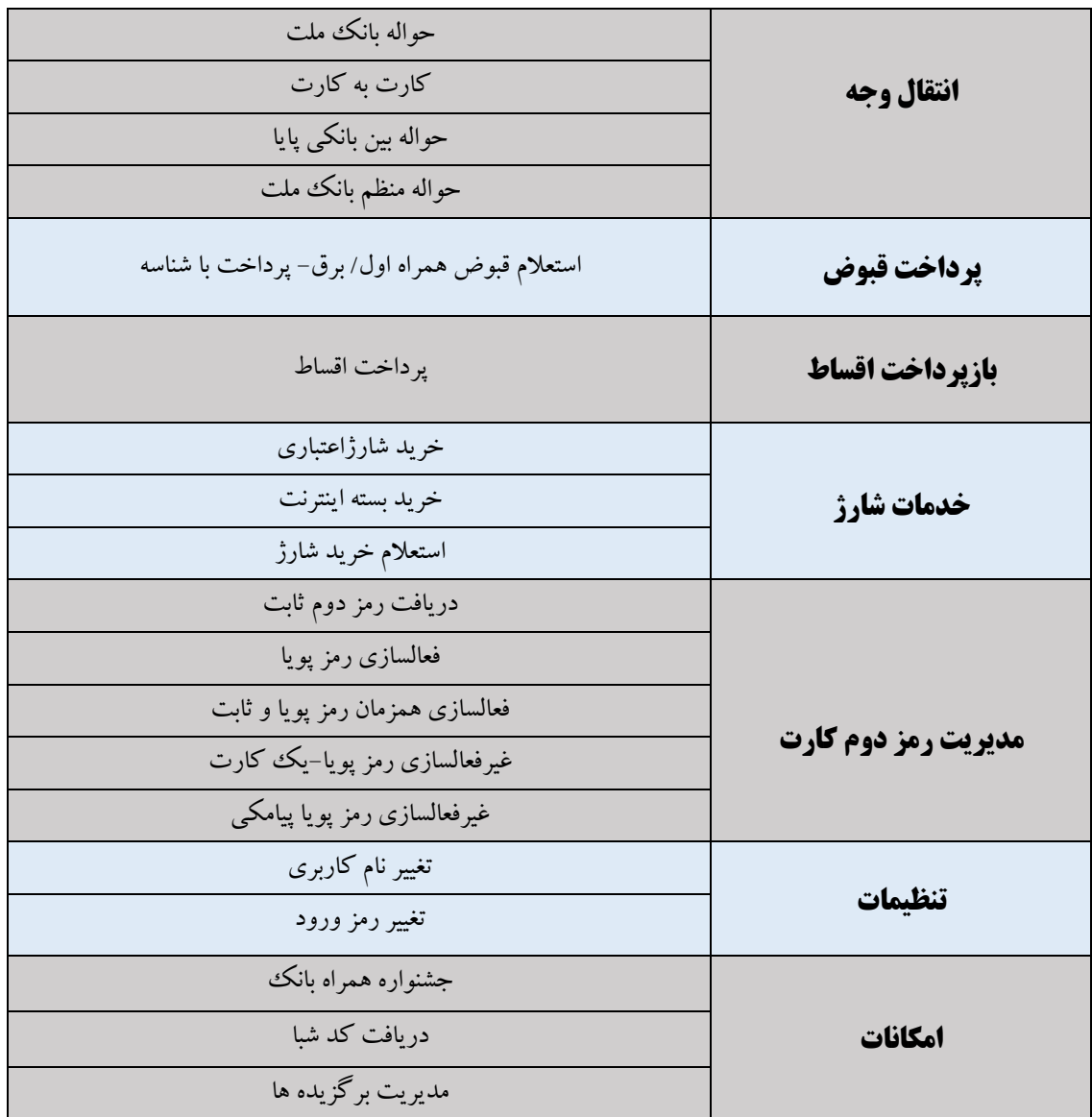